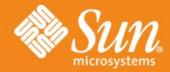

## Introduction to the OpenDS project

Ludovic Poitou
OpenDS Evangelist
Sun Microsystems, Inc.

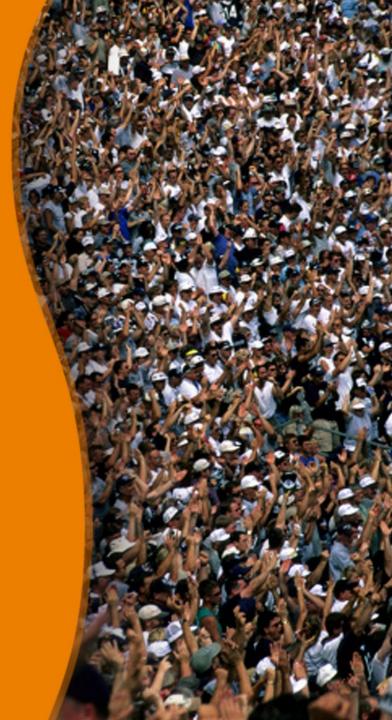

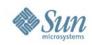

#### Agenda

- The Evolution of LDAP Directory Services
- Introducing the OpenDS project
- Status
- Directions
- The Community
- Conclusion

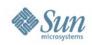

## LDAP 10 years ago

- Email address book
- White pages for Enterprises
- Mostly Read Access
  - > Fast
  - > Thousands read requests per seconds
- Small data sets
  - > 100.000 user entries was BIG
  - > 20 attributes was a lot
- Very infrequent changes
   > Less than10% writes

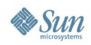

#### **LDAP Success Factors**

- Standard Protocol
- Flexibility of the Information Model
  - > Standard Schema
  - > Extensibility
- Performance
- High Availability built in
- Simplicity

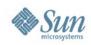

## Use of LDAP Today

- Tens of Millions of user entries
- More data per users
- More transient, writable data
  - > Authentication auditing
  - > Web session cookies
  - > Presence
- Mission critical applications
  - > Telecom Operators, Financial institutions
  - > Central security point

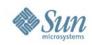

## **Sun Directory Server**

- Derived from University of Michigan code
  - > Designed in the early 90's
  - > Built for Read and Search performance
  - Little consideration for Write efficiency or disk space optimization
- Improved version after version
  - > More features
  - > Write performance
    - Number of updates
    - Shorter Response time
- Still customers are asking for more

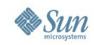

## Introducing the OpenDS project

- Released in Open Source
  - > July 2006
  - > CDDL
  - > https://opends.dev.java.net/
  - > https://www.opends.org/
- Written in Java

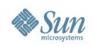

## Java Myth vs Reality

- The Myth : Java is SLOW
- The Reality
  - > A single platform
  - > Great services
    - Security, async I/O, threads and concurrency handling, dynamic code binding, Unicode and UTF-8 support...
  - > Not interpreted. Just In Time compiled
  - > Leveraging multi-core CPUs, multi-threading
  - > Extremely observable
  - > Still impacted by Garbage Collection

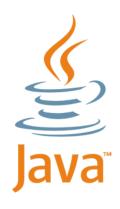

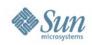

#### **OpenDS Goals**

- A complete set of Directory Services
  - > Directory Back-end database
  - > Full LDAPv3 compliance and standard extensions
  - > Multi-Master replication
  - Directory Proxy Services : load-balancing, data distribution, security services
  - > Virtual Directory Capabilities
- Horizontal and Vertical Scalability
- Sun Directory Server Enterprise Edition will be OpenDS based in the future

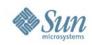

#### **Three Principles**

- Ease of Use
  - > Installation, Configuration, Management, Monitoring...

#### Performance

- > Code with performance in mind:
  - Careful with memory
  - Threads and reduced contention
  - Monitors and Configurable queues
- Extensibility
  - > Many interfaces defined
  - > Default implementation provided

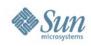

## **OpenDS today**

- 1.0-Milestone1 in February
  - > A complete LDAPv3 compliant server
    - With Multi-Master Replication
    - Berkeley DB JE back-end
  - > An installation, upgrade GUI
    - http://www.opends.org/install/QuickSetup.jnlp
  - > A status and quick management GUI
  - > A configuration CLI
    - for all OpenDS configuration properties
    - with an interactive mode

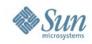

#### **OpenDS Features**

- Full LDAPv3 compliant (RFC 4510 collection)
   Except some parts of String-Prep (RFC 4518)
- Many Extensions
  - Extended Op: Cancel, Change Password, Modify Increment, "Who am I?"...
  - Controls: Simple Page, VLV, Server Side Sorting, Proxied Authz, Assertion, No-Op, Read Entry, Matched Values, Subtree Delete...
  - Others: All Operational Attributes, Attributes by Objectclass, entryUUID attribute, entryDN attribute...

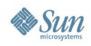

## **OpenDS Features (cont.)**

- Multi-Master Replication
- Security

. . .

- > Access Controls, Privileges
- > SASL, SSL, TLS, StartTLS
- > Password and Account policies
- Monitoring via JMX and LDAP, Notifications, Logs
- Grouping Interface provides Static and Dynamic groups
- Schema management

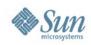

#### **OpenDS** additional value

- Single Framework for Datastore, Proxy, Virtual
- Performance : on target
- Can be embedded in applications
- Documentation
  - > Wiki based, Open Source, Quality reviews
- Tests
  - > Unit, Integration, Functional, System, Validation tests
  - > Subset run as PreCommit target
  - > Continuous builds and testing with Hudson

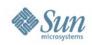

## Still A Lot Of Work

- For 1.0
  - > Performance, scalability tuning
  - > Test coverage
  - > Quality
  - > Documentation
- For mass adoption
  - > Demonstrate use as the OS Naming Service
    - Solaris, OpenSolaris, Linux
    - With end to end security (both SSL and Kerberos)
  - Integration / support of Open Source Applications

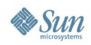

## And A Long Way To Go

- Web Based Administration GUI
- Proxy Features
  - > Load balancing and Operation Routing
  - > Distribution of Data with a Global Catalog
  - > Virtual Directory Features
- Extensions
  - > Transactions
  - > Triggers and Stored Procedures
- Tools
  - > Migration to OpenDS

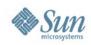

## The OpenDS community

- Young
- Sun centric
- But steadily expanding
  - > Developers:
  - > Contributors: 12
  - > Registered Users: 203
  - > Technical Writers: 3
  - > Doc Wiki Users: 200
- ~ 580K lines of code (from ~200K July 2006)

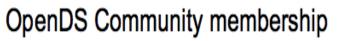

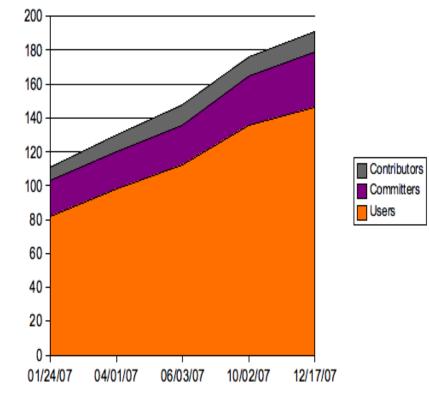

34

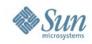

#### **OpenDS Downloads**

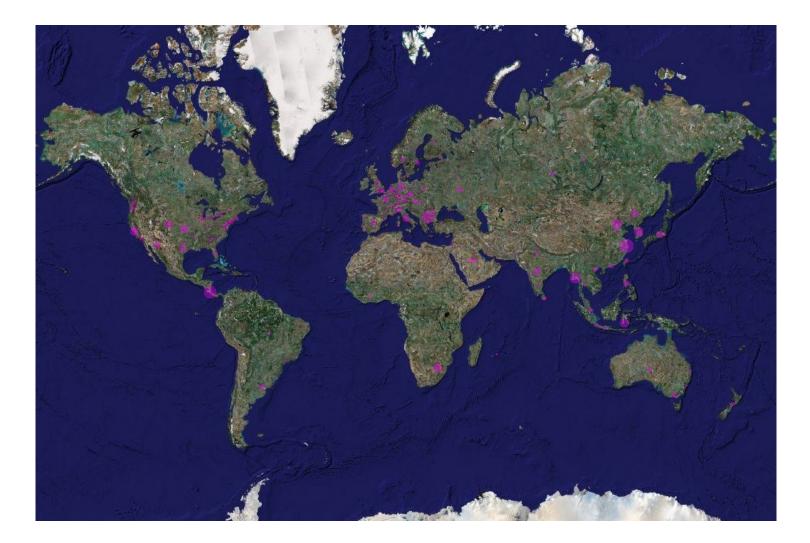

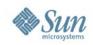

## **OpenDS and Other Communities**

- Atom (an OpenDS SubProject)
  - > https://atom.dev.java.net/
  - > Atom Publishing Protocol with OpenDS backend
- OpenSSO, OpenID Extension for OpenSSO
- Glassfish
- Roller
- JBoss
- InterLDAP
- Penrose

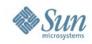

#### **OpenDS in a nutshell**

- OpenDS intends to provide a complete Directory Service
  - > With huge performance for both reads and writes
  - > Scalable to the world population
  - > Easy to use, to extend
  - > To address the current and future needs
- Leveraging years of experiences in the Directory space

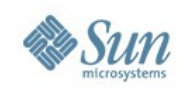

### **Check OpenDS**

- Get the latest build and information
   http://www.opends.org/
- Register and request a Role:
   https://opends.dev.java.net/
- Help with the Documentation
   https://www.opends.org/wiki
- 3 Minutes install: http://www.opends.org/install/QuickSetup.jnlp
- Embed or Test OpenDS in your applications
- OpenDS 1.0-Milestone1 in February.

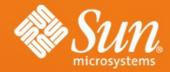

# Introduction to the OpenDS Project

Ludovic Poitou
Ludovic.Poitou@sun.com
http://blogs.sun.com/Ludo

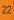

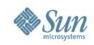

## **GlassFish Session this afternoon**

- Today (Friday)
  - > 13h30 @ Leonardo Da Vinci
  - > JAX-RS & Jersey
    - Paul Sandoz, JSR 311 Spec Lead
    - RESTful Web Services
  - > Cool stuff

>

More demos and Q&A

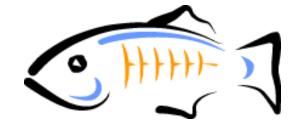

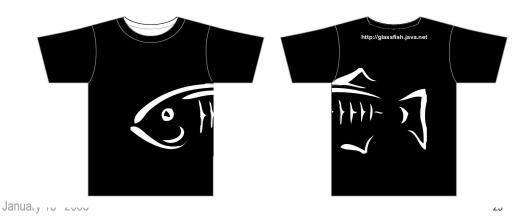